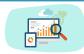

# YEAR 3 Computing - Knowledge Organiser

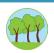

Focus: Making comic strips

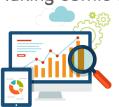

#### Overview:

In Computing, we will be learning how to create our own comic strips with our own stories.

#### What to expect in lessons:

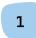

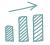

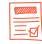

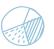

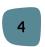

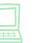

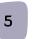

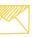

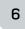

Recap steps of how to log in.

Remember log in details for the computer and sites.

Use the search bar to navigate typing sites.

Understand keyboard commands.

Exploring comic strips.

Creating your own comic strip with your very own story line.

# Key Vocabulary:

Monitor Enter Keyboard Mouse Logging on Search bar Type Comic strip Create Story line

#### Key Skills:

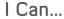

Turn On & Off

Use two hands when typing

Use Enter and Backspace Key

Take ideas from comic strips

#### Programmes we will be using...

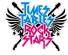

TT Rockstars to practise times tables and using number keys.

## ALL COMICS

Kidscomics online Exploring a range of comics to take ideas from.

# StoryboardThat

StoryboardThat to create their online comics.

### Make sure you

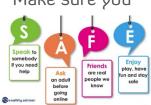

are always safe!

#### Software/Websites For Extra Practice:

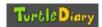

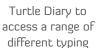

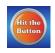

Hit The Button to improve your times table speed.

#### Top Tips:

Be creative when thinking of a story and use comics to help with characters!